A contour of points is represented on a two dimensional (2D) grid as illustrated in figure 1. The points of the contour are specified by the same character which can be any printable character, different than '\*','#',' and space. In figure 1 this character is 'X'. All the other points of the grid are represented by spaces. The contour is connected, i.e. any two points on the contour can be reached from one another by traveling vertically, horizontally and diagonally. Moreover, it is considered that a contour can close a single non empty zone of grid points.

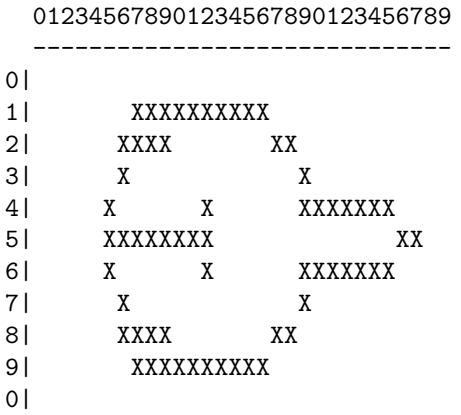

## Figure 1: A contour on a 2D grid

The character '#' represents the colour used to paint the contour as illustrated in figure 3. The paint is added on one side of the contour in such a way that each contour point of the painted side has at least one '#' neighbour horizontally or vertically as shown in figure 2:

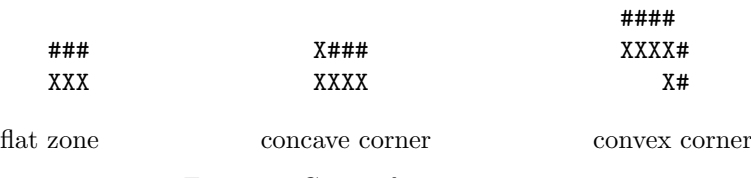

Figure 2: Cases of point painting

Your problem is to write a program which: reads from a text file a number *n* and *n* grids, each grid containing a single contour and a single star, paints each grid according to the position of the star and outputs the painted grids to a text file. Each contour is placed on its grid in such a way that it is fully surrounded by free grid points (spaces).

A contour can be painted either from inside or from outside. The painting side is specified by the presence of the character '\*' inside or outside the contour as shown in figure 3. Notice that the star is removed from the grid once the painting is done.

underscores  $(2)$ . There are at most 30 lines and at most 80 characters in a line for each grid. The lines can be of different length.

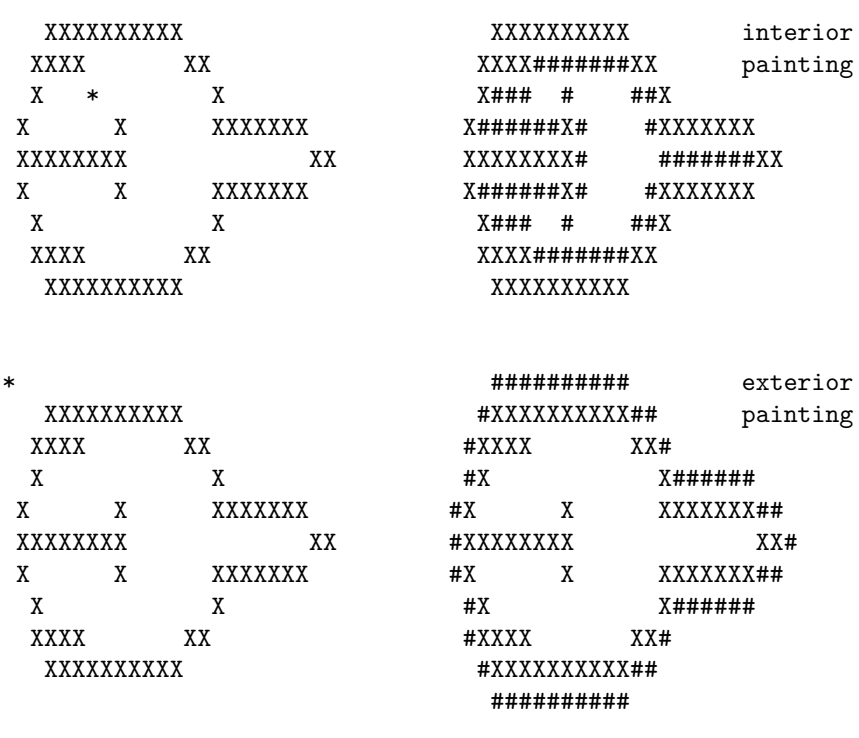

before painting after painting

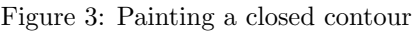

## **Input**

The first line of the input text file contains the number of grids to be painted. The next lines of the file contain the grids. The lines which represent a grid are terminated by a separation line full of

## **Output**

The standard output file contains the grids with the painted contours and with the stars removed. Each grid is output in the same format it has been read from the input file, including the separation line. It follows an example of the input and the output of the program for a single simple contour.

## **Sample Input**

```
3
XXXXXXX
X * X
XXXXXXX
__________
     XXXXXXXXXX
    XXXX XX
     X X
    X X XXXXXXX
    XXXXXXXX XX
    X X XXXXXXX
     X X
    XXX *XX
     XXXXXXXXXX
 __________
     XXXXXXXXXX
   \begin{array}{ccc} \tt XXX & & & \tt XX \\ x & & x \\ x & x & & \tt XXXXXXX \\ \end{array}X X
    X X XXXXXXX
    XXXXXXXX XX
    X X XXXXXXX
     X X
    XXXX XX
     XXXXXXXXXX
 __________
Sample Output
XXXXXXX
X#####X
XXXXXXX
 __________
     XXXXXXXXXX
    XXXX#######XX
    X### # ##X
    X######X# #XXXXXXX
    XXXXXXXX# #######XX
    X######X# #XXXXXXX
     X### # ##X
    XXXX#######XX
     XXXXXXXXXX
__________
     ##########
    #XXXXXXXXXX##
    #XXXX XX#
    #X X######
   #X X XXXXXXX##
   #XXXXXXXX XX#
   #X X XXXXXXX##
    #X X######
    #XXXX XX#
    #XXXXXXXXXX##
     ##########
__________
```